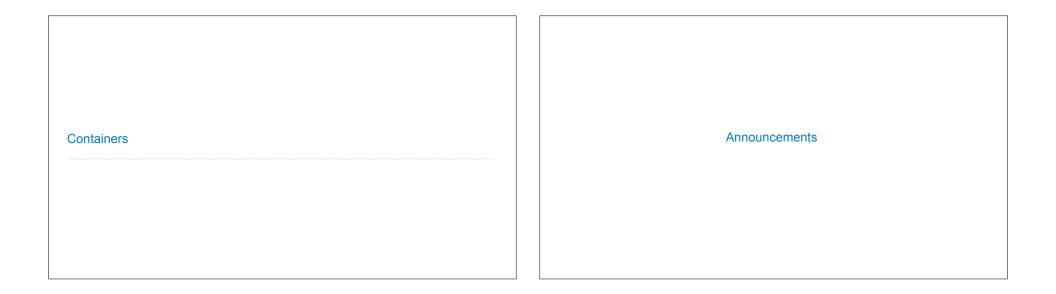

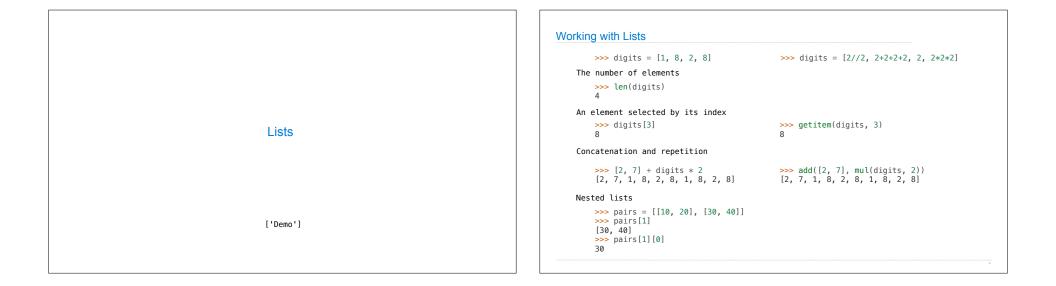

| Containers | Containers<br>Built-in operators for testing whether an element appears in a compound value<br>>>> digits = [1, 8, 2, 8]<br>>>> 1 in digits<br>True<br>>>> 8 in digits<br>True<br>>>> 5 not in digits<br>True<br>>>> not(5 in digits)<br>True |
|------------|----------------------------------------------------------------------------------------------------|
|            | (Demo)                                                                                                    |

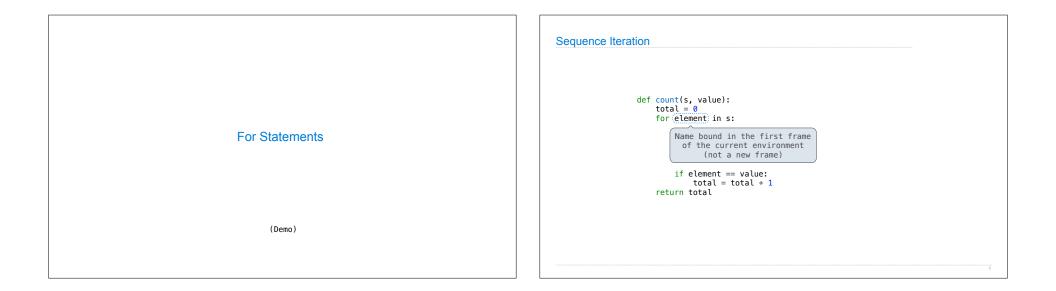

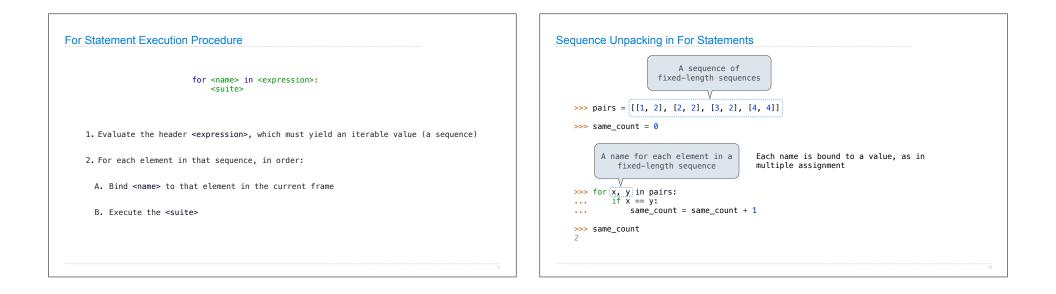

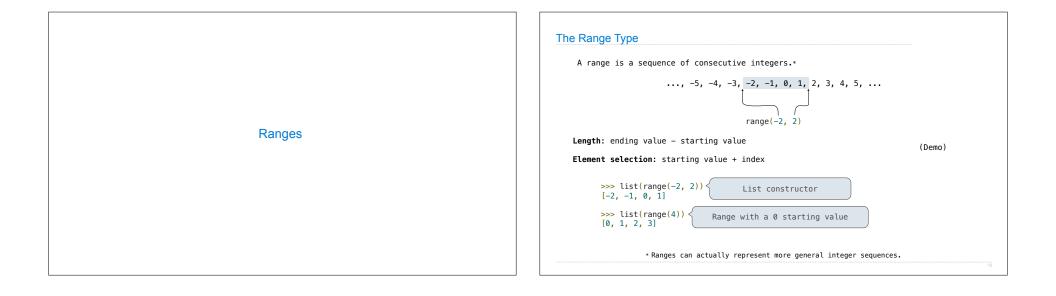

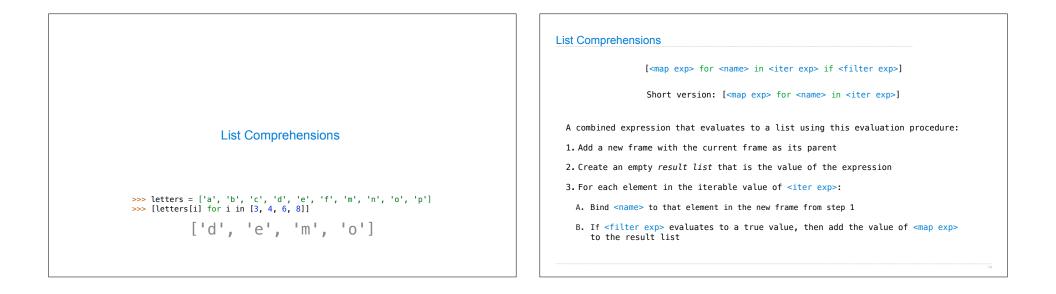

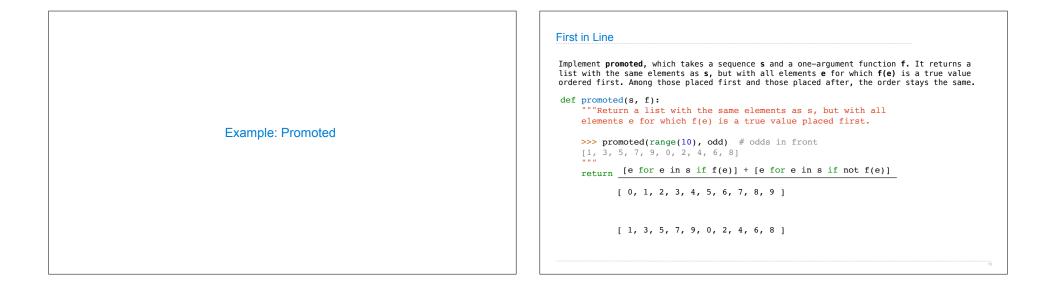